# **I N C L U S I V E L A N G U A G E**

### **T R A N S & N O N B I N A R Y T E R M S**

While inclusive language and terminology relating to LGBTQIA community is always evolving, this document highlights current better practices regarding language commonly associated with or used for the transgender and nonbinary community.

# **I N U S E**

#### **Transgender/Trans**  $\bullet$

- Transgender people
- Transgender Man/Woman  $\bullet$
- **Gender Affirmation Surgery**

The "Out Dated" terms on the right represent terminology that may cause offense or negatively impact members of the LGBTQIA community. While individual terms may be used by

asterisk), allies should generally avoid

If you have questions about any of these terms or would like to discuss their use deeper, please reach out to

members of the LGBTQIA community (identified with an

the professional staff of the LGBTQIA Resource Center at

using these terms.

lgbtqia@gatech.edu.

AFAB/AMAB

The "In Use" terms on the left represent current better practice. Each term is defined below:

- Transgender: a person whose gender is not in allignment with the sex assigned to them at birth.
- Transgender man: a man who was assigned female at birth.
- Transgender woman: a woman who as assigned male at birth.
- Gender Affirmation Surgery: surgeries undertaken by trangender people to feel more affirmed in their gender.
- AFAB: used medically to denote a person who was Assigned Female at Birth
- AMAB: used medically to denote a person who was Assigned Male at Birth

# **O U T D A T E D**

- Transgendered
- **Transgenders**
- MtF/FtM
- Sex Change/The Surgery •
- Born a Man/Woman
- Biological Man/Woman •
- **Transexual**
- Fag\*
- Homosexual\*
- Hermaphrodite
- Lifestyle
- **Male/Female Pronouns**
- HeShe, Shemale, It\*
- Preference
- Pre-op/Post-op
- **Transexual**
- Tranny\*
- Dyke\*
- Preference
- Pre-op/Post-op

**LGBTQIA** Resour ce Center Bisexual, Transgender,

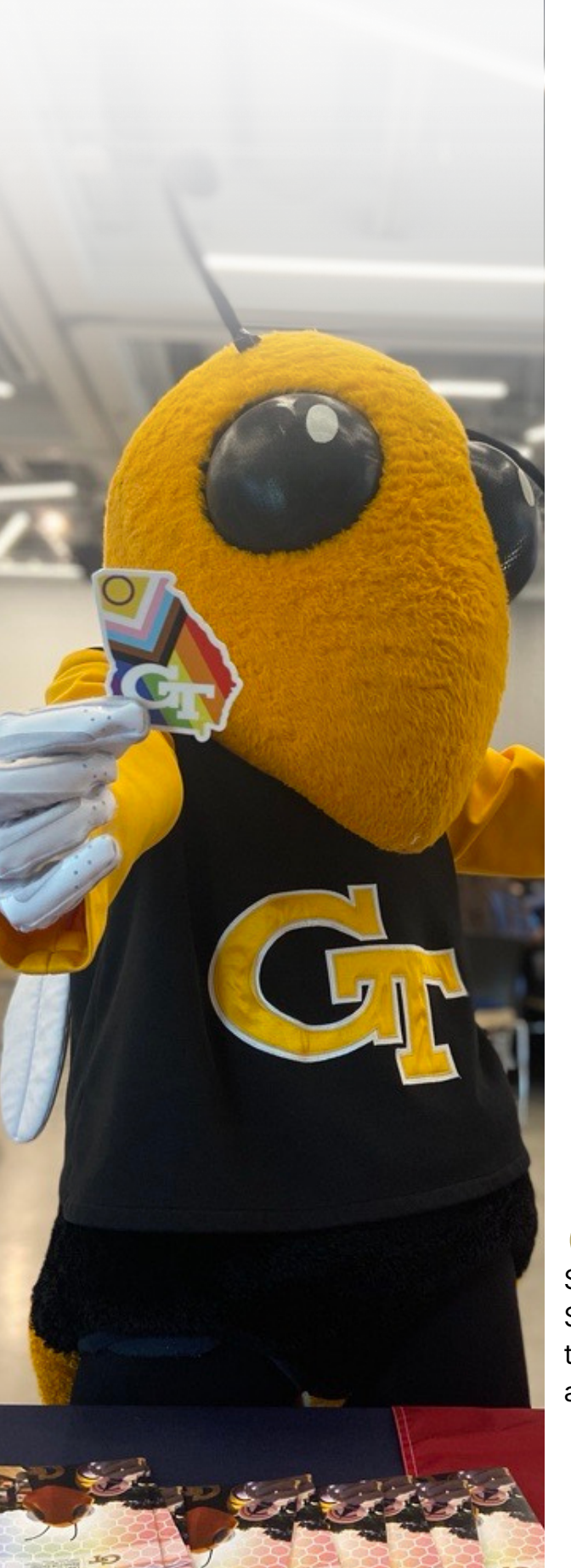

# **SUPPORTIVE PRACTICES AT GEORGIA TECH**

# **NAME CHANGES**

The Name [Change](https://registrar.gatech.edu/info/name-change-form) Form on the Registrars website can be used by students to declare a chosen/preferred name or to update a legal name change. If you submit a Chosen/Preferred Name update, your legal name will still appear in payroll records, student transcripts, and financial aid departments/information.

### **BUZZCARDS**图

Students who submit a name change can also get a new Buzzcard with their preferred/chosen name printed on the front (legal name will appear on the back). When you schedule your appointment, let them know that you've updated your chosen name.

# **GENDER INCLUSIVE RESTROOMS**

Located throughout campus, these restrooms are single-user and many are ADA compliant. Find them on the [GT](https://map.gatech.edu/?id=82#!ce/43842?ct/56246,15646,27144?s/) [Campus](https://map.gatech.edu/?id=82#!ce/43842?ct/56246,15646,27144?s/) Map.

**GENDER INCLUSIVE HOUSING**

On-campus residents can participate in GIH and live with roommates regardless of gender or legal sex. GIH housing assignments each have access to a gender inclusive restroom. Learn more [about](https://housing.gatech.edu/housing-options/communities/gender-inclusive) GIH.

## **STAMPS HEALTH SERVICES**

STAMPS offers a variety of [LGBTQIA](https://health.gatech.edu/lgbtqia-care/) inclusive services. Students with general health, HIV prevention/treatment, trans health, and counseling are encourage to seek assistance.

### **STUDENT EMERGENCY FUND**

Administered by the LGBTQIA Resource Center this fund provides emergency funding to students. [Learn](https://lgbtqia.gatech.edu/resources/student-emergency-fund) more and find the [application](https://lgbtqia.gatech.edu/resources/student-emergency-fund) on the Center website[.](https://lgbtqia.gatech.edu/resources/student-emergency-fund)

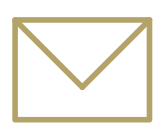

Email Tegra Myanna (they) at tegra@gatech.edu **Questions about any of these practices?**

# **INCLUSIVE CLASSROOMS**

*A Resource for Georgia Tech Faculty and Advisors*

Negative attitudes and behaviors toward LGBTQIA students can create significant obstacles to their success. This resource provides strategies for creating LGBTQIA-inclusive classrooms. For a more comprehensive training on LGBTQIA inclusion at Georgia Tech, please visit the LGBTQIA [Resource](https://lgbtqia.gatech.edu/allyship-trainings/safe-space) Center website.

# **CLASSROOM PRACTICES**

#### **INCREASE YOUR KNOWLEDGE**

Refresh yourself on LGBTQIA terminology and basic concepts each semester.

#### **MAKE YOUR SYLLABUS INCLUSIVE**

Review your syllabus prior to the start of classes and remove any language that excludes or marginalizes LGBTQIA people. Add a statement of inclusion to it and establish guidelines for respectful classroom discussion and interactions.

#### **NAMES AND PRONOUNS**

On the first day of class, call roll by last name and ask students to respond using their first name and pronouns. Explain why you are doing so. Model the behavior through your own introductions, and include your pronouns in your course syllabus, online bio, and email signature.

**Do not address mismatches of names during class; instead, contact the student later, in private or by email.**

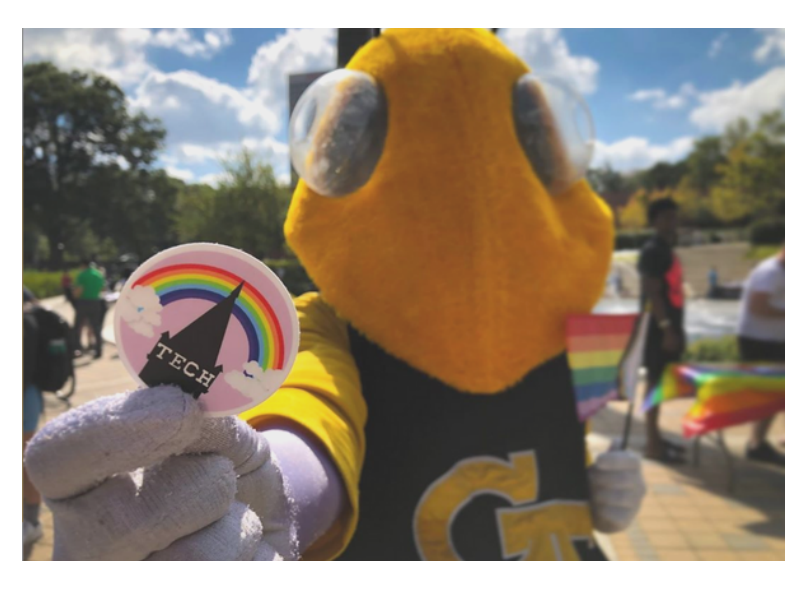

In a large class, use a class survey or table tents for each student, where they can write their own name and pronouns. It will be easiest for students to update their name in virtual settings. Provide time and encourage students to update their name and pronouns each class session.

#### **AVOID MAKING ASSUMPTIONS**

We can't assume to know someone's sexuality or gender. If you do not know a student's name or the pronouns a student uses, refer to them by gender-inclusive descriptors, such as "the student seated in the back corner" or "the student in the yellow shirt." Use they/them pronouns until you know the pronouns someone uses for themselves.

#### **KNOW THE LOCATION OF GENDER-NEUTRAL RESTROOMS**

Point out the location of the nearest genderinclusive [restroom](https://map.concept3d.com/?id=82#!ct/27144) so students can access it before/after class or during breaks.

Adapted from original text by Dean Spade, Assistant Professor of Law, Seattle University School of Law and the Gender *& Sexuality Campus Center at the University of Wisconsin-Madison.*

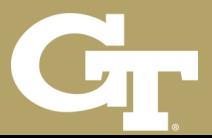

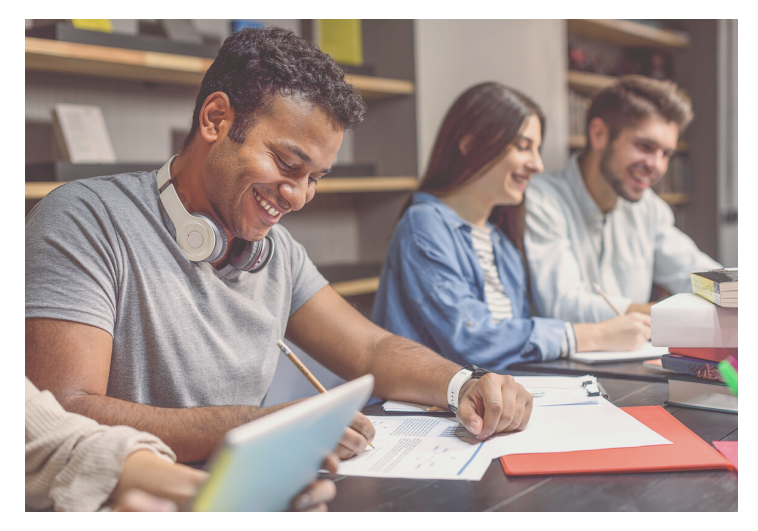

#### **USE INCLUSIVE LANGUAGE AND EXAMPLES**

Incorporate LGBTQIA-affirming examples, case studies, and readings into your classroom and curriculum. Facilitate class discussion on LGBTQIA topics. Avoid using gendered language such as he or she or addressing a group as "ladies and gentlemen." Instead, use non-genderspecific language, such as "everyone" or "students". Avoid dividing students into male and female groups.

#### **DO NOT USE OR TOLERATE ANTI-LGBTQIA HUMOR OR REMARKS**

Shut down harmful conversations, speculation, or inappropriate humor. Hold others accountable and address issues directly and immediately with the students or colleagues responsible. Follow up with the student(s) being excluded to offer support.

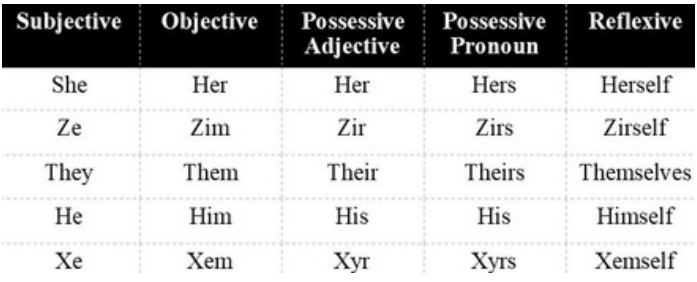

http://lgbtqia.gatech.edu. **Note:** Use this chart as an example of how to conjugate the most-common pronoun sets.

#### **ADDRESS MISTAKES**

If you make a mistake about someone's pronoun, correct yourself. This saves the person who was misidentified from having to correct an incorrect pronoun before it is planted in the minds of anyone who heard you.

#### **CORRECT OTHERS**

Allowing the mistake to go uncorrected ensures future uncomfortable interactions for the person who is being misidentified. For example, if a colleague uses the incorrect pronoun for a student, simply respond with, "I believe Gina uses she and her pronouns."

#### **WHY SHOULD I INCLUDE PRONOUNS?**

It provides an opportunity for others to tell us how they want to be referred to and disrupts the likelihood of us making assumptions that could lead to misgendering and microaggressions.

#### **CHOSEN/PREFERRED NAME UPDATES:**

The Institute offers the ability for a student to designate a preferred first name and/or middle name or initial in addition to their legal name. The name will appear instead of the legal name in the Georgia Tech online directory and in many other campus systems, including class and grade rosters propagated by Banner/OSCAR. The Name Change Form and additional details are available on the [Registrar's](https://registrar.gatech.edu/records/chosen-preferred-name-option.) Website. **NOTE:** Not all campus systems pull from the same data source. Be sensitive to any discrepancies.

#### **LEARN MORE**

Participate in the Safe Space and other programs offered by the LGBTQIA Resource Center. For more information visit

Adapted from original text by Dean Spade, Assistant Professor of Law, Seattle University School of Law and the Gender *& Sexuality Campus Center at the University of Wisconsin-Madison.*

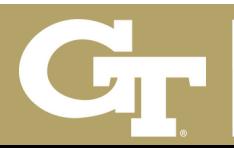

# **HOW TO ADD YOUR PRONOUNS AT GEORGIA TECH**

In Canvas, Slack, and Zoom

### **C A N V A S**

In the Global Navigation, click the Account button (above the Dashboard button), then click the Settings link. Click the Edit Settings button. In the Pronouns drop-down menu, select your pronouns. Click the Update Settings button.

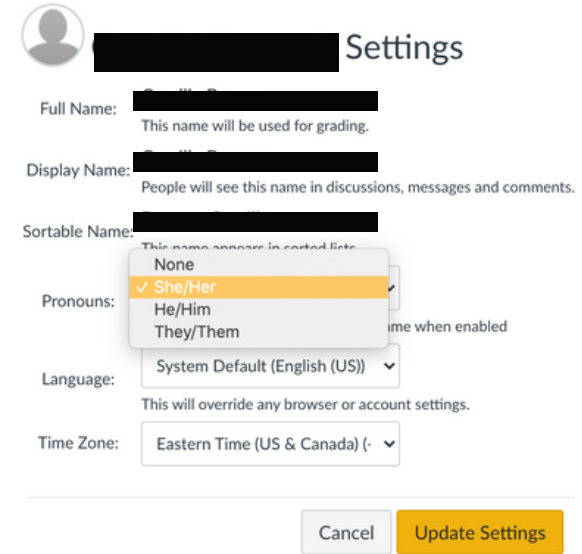

### **S L A C K**

If there is not a "Pronoun" field that the creator of the workspace created in your Slack, you can simply go to the "You" tab on Slack. Once there, you click on your name, and then you can edit your "Display Name" and include your first name and pronouns.

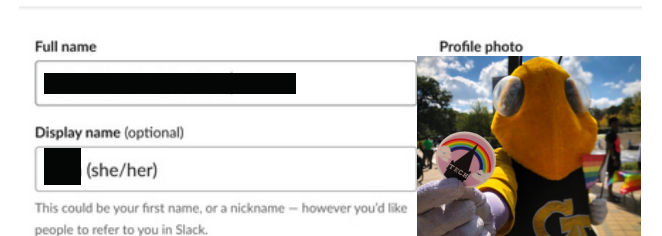

**Edit your profile** 

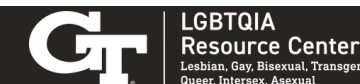

# **HOW TO ADD YOUR PRONOUNS AT GEORGIA TECH**

In Canvas, BlueJeans, Slack, and Zoom

### **Z O O M**

You can access how to change your pronouns through gatech.zoom.us, which will open the Georgia Tech Zoom web portal.

If you are accessing Zoom from the desktop app, click on the box with your initials in the top right corner of the window. Click Settings, scroll down to Profile, and finally click on Edit My Profile. This will take you to the Zoom web portal.

Once in the Zoom web portal click the Profile button in the list on the left, then click the Edit button directly to the right of your name. You will be able to write in your pronouns and choose how you would like to share your pronouns. Click the Save button.

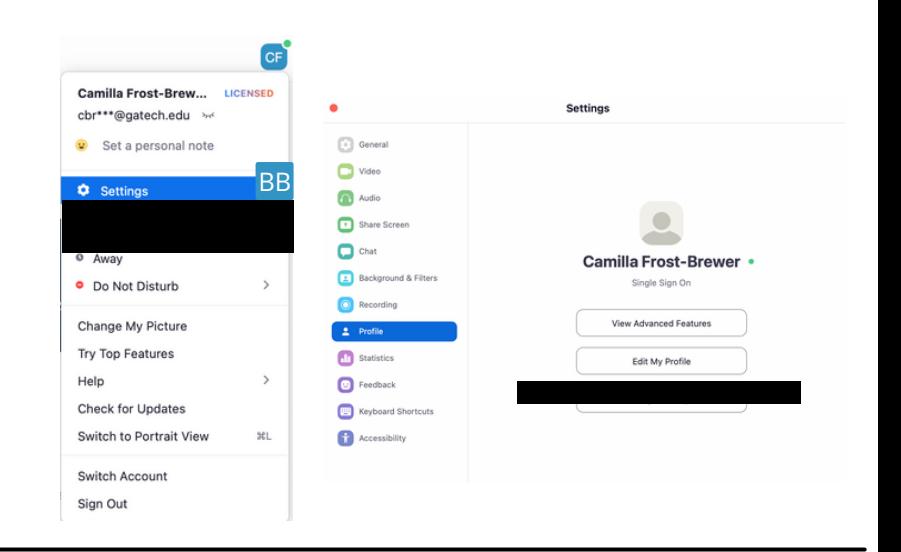

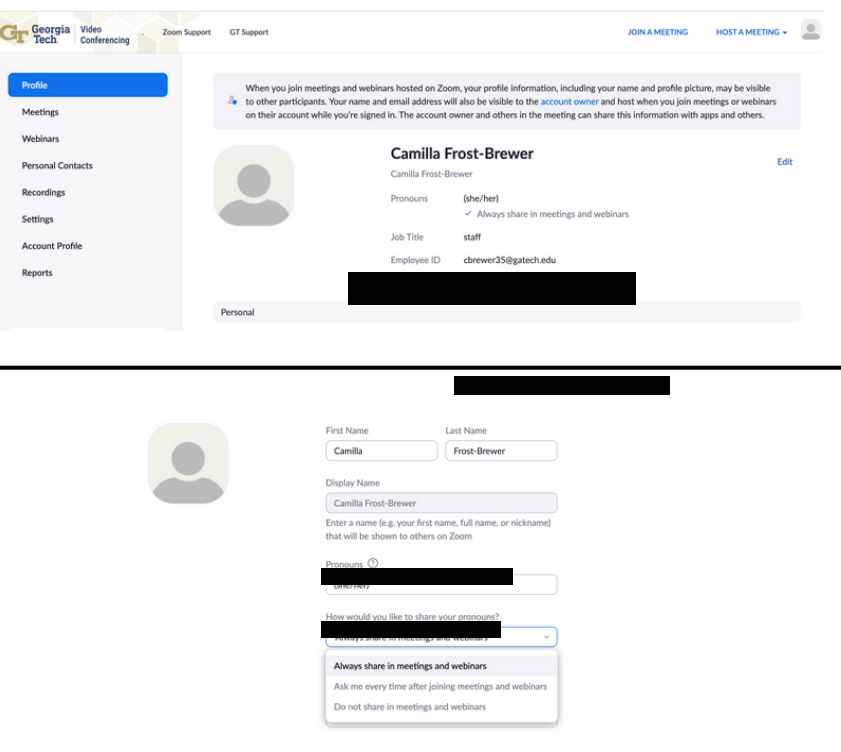

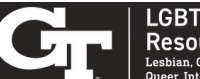

# Local and National LGBTQIA+ Resources

### **Youth Orgs**

- Trans and friends [decatur](https://www.facebook.com/TransAndFriends/)
- [lost-n-found](https://www.lnfy.org/) youth atl
- The Trevor [Project](https://www.thetrevorproject.org/)
- [Covenant](https://covenanthousega.org/?gclid=CjwKCAjw3oqoBhAjEiwA_UaLtrtF0YGq6ys8OAwUnL8o5w18reMgA0qRpRqSx0QNn5buZwqKPgrF1xoCY7cQAvD_BwE) House GA

### **Healthcare**

- AID [Atlanta](https://www.aidatlanta.org/)
- [positive](https://www.positiveimpacthealthcenters.org/) impact atl
- Feminist Women's Health [Center Trans Health](https://feministcenter.org/gender-affirming-reproductive-healthcare/) Initiative
- Planned [parenthood](https://www.plannedparenthood.org/health-center/georgia/atlanta/30316/east-atlanta-health-center-4286-90330)
- American foundation for [suicide prevention Georgia Chapter](https://afsp.org/chapter/georgia)
- [NAESM,](https://naesminc.org/) Inc.
- [Sisterlove,](https://www.sisterlove.org/) inc.

## **Support, Advice, & Advocacy**

- [PFLAG](https://www.pflagatlanta.org/) ATL
- Georgia [Equality](https://georgiaequality.org/)
- Trans [Lifeline](https://translifeline.org/)
- [Lambda](https://legacy.lambdalegal.org/know-your-rights?gad=1&gclid=CjwKCAjw3oqoBhAjEiwA_UaLtrastDo7POFNbXZ3FTfZIiDpobtaWeIMbezVdgKlqqu00fy3dNWKkhoCxlkQAvD_BwE) Legal
- ACLU of [Georgia](https://www.acluga.org/)
- Stonewall Bar [Association](https://stonewallbar.org/)
- [Community](https://www.facebook.com/comunityestrellas/) Estr(El/La)
- **[Raksha,](https://www.raksha.org/) Inc.**

### **Housing**

- Trans Housing Atlanta [program](https://transhousingatlanta.org/)
- Trans Housing [Coalition](https://www.transhousingcoalition.org/)
- [Partners](https://partnersforhome.org/) for HOMe
- [Chris](https://chris180.org/counselingcenters/?gclid=CjwKCAjw3oqoBhAjEiwA_UaLtrRfacztN9XT1fyTpS0KUjQe7s5UryonlGumhLeRqgoyWmk1U5nIoxoCVYwQAvD_BwE) 180
- [Status:](https://statushome.org/) Home

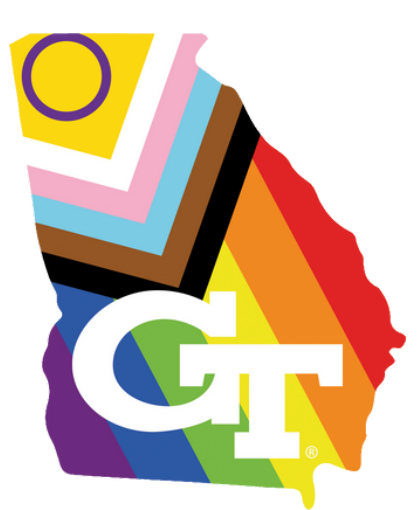